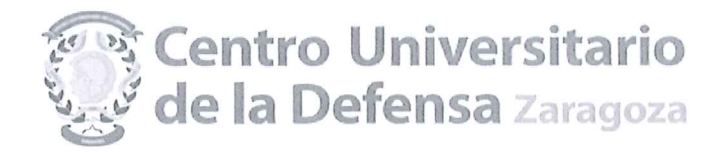

## PRIMERA RESOLUCIÓN DEL CONCURSO DE CONTRATACIÓN DE PERSONAL DOCENTE E **INVESTIGADOR EN LAS MODALIDADES DE PROFESOR AYUDANTE DOCTOR Y PROFESOR** ASOCIADO CONVOCADO EL 09 DE DICIEMBRE DE 2016.

## **PLAZAS AS6P 16-13 LENGUA INGLESA**

De acuerdo con lo establecido en la Resolución de 09 de diciembre de 2016 del Director del Centro Universitario de la Defensa, por la que se convoca concurso de contratación de personal docente e investigador, en las modalidades de Profesor Ayudante Doctor y Profesor Asociado, y una vez publicada la propuesta de la comisión de selección, esta Dirección resuelve publicar el orden de prelación de los aspirantes (ver anexo), y los propuestos para su contratación. Se publica asimismo el orden de los aspirantes Reservas, para casos de renuncia, no comparecencia o incumplimiento de los requisitos de la convocatoria por parte de algún candidato propuesto para contratar.

El candidato propuesto debe presentarse en el Centro Universitario de la Defensa para proceder a la firma del contrato, dentro de los cuatro días naturales siguientes a la publicación de ésta Resolución con la siguiente documentación (recibirá instrucciones por correo electrónico):

- Certificado médico ordinario de no padecer enfermedad física o psíquica incompatible con el desempeño de las funciones docentes y de investigación.
- Declaración jurada o prometida de no estar incurso en causa de incompatibilidad de acuerdo con la Ley 53/1984, de 26 de diciembre, y demás normas de desarrollo en materia de incompatibilidades.
- Declaración jurada o prometida de no haber sido separado de ninguno de los cuerpos de la Administración del Estado. Autonómica o Local, en virtud de expediente disciplinario, no hallarse inhabilitado por sentencia judicial firme para el ejercicio de la función pública.
- Documento de afiliación a la Seguridad Social / informe actualizado de vida laboral expedido por la Tesorería de la Seguridad Social, o documentación que acredite el ejercicio de actividad profesional en el área de conocimiento de la plaza convocada y fuera del ámbito académico e investigador universitario, conforme a los requisitos del apartado 2.d de la Convocatoria.
- Solicitud-cuestionario para la distribución del tope máximo/mínimo de cotización por pluriempleo.
- Aportar la información necesaria para la elaboración del contrato y solicitud de venia docendi.

La no presentación a la firma del contrato en el plazo citado, se entenderá como una renuncia al puesto por parte del candidato propuesto, quedando automáticamente propuesto el/la siguiente reserva en el orden de prelación.

La incorporación efectiva del profesor propuesto para contratar será el día 21 de febrero de 2017.

Zaragoza a 13 de febrero de 2017. ario Antonio Elipe  $\epsilon_{\text{arado}}$ 

Director del Centro Universitario de la Defensa de Zaragoza

Contra la presente Resolución, que agota la vía administrativa, cabe interponer recurso contencioso-administrativo, en el plazo de dos meses a partir del día siguiente a su publicación ante el Juzgado de lo Contencioso-administrativo de Zaragoza, según lo dispuesto en el art. 8.2 y 8.3 de la Ley 29/1998, de 13 de julio, reguladora de la Jurisdicción Contencioso-administrativa (BOE núm. 167, de 14 de julio). No obstante, los interesados podrán optar por interponer contra esta Resolución recurso de reposición, en el plazo de un mes, ante este órgano, en cuyo caso no cabrá interponer el recurso contencioso- administrativo interiormente citado en tanto recaiga resolución expresa o presunta del recurso de reposición, de acuerdo con lo dispuesto en<br>los artículos 116 y siguientes de la Ley 30/1992, de 26 de noviembre, de Régimen Jurídico de las del Procedimiento Administrativo Común, modificada por la Ley 4/1999, de 13 de enero de 1999 (BOE núm. 12, de 14 de enero) CENTRO UNIVERSITARIO DE LA DEFENSA **ACADEMIA GENERAL MILITAR** CTRA. DE HUESCA S/N 50.090 ZARAGOZA TEL: 976 73 95 00 SCTM: 883 9500<br>FAX: 976 73 98 24

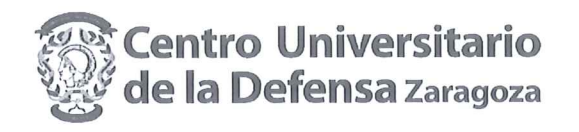

PRIMERA RESOLUCIÓN DEL CONCURSO DE CONTRATACIÓN DE PERSONAL **DOCENTE E INVESTIGADOR.** PLAZA DE: AS6P 16/13 LENGUA INGLESA

# ANEXO, ORDEN DE PRELACIÓN DE LOS ASPIRANTES PLAZA AS6P 16/13 (Dotación: 3 puestos)

# PROPUESTOS PARA SU CONTRATACIÓN

#### PROPUESTOS PARA SU CONTRATACIÓN

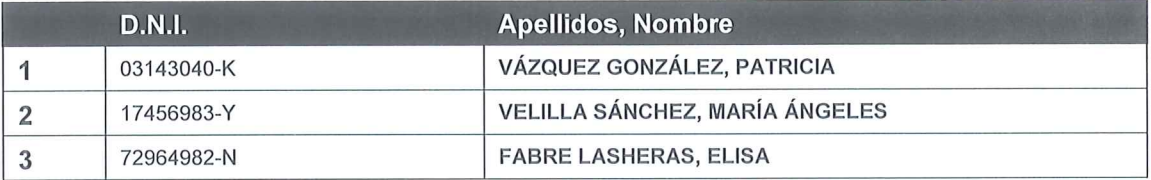

#### **RESERVAS**

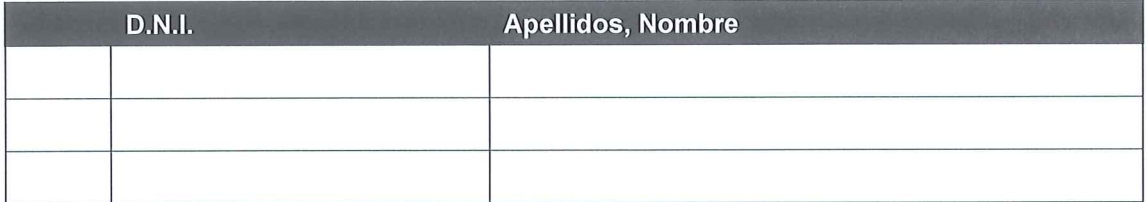

#### **CANDIDATOS NO IDÓNEOS**

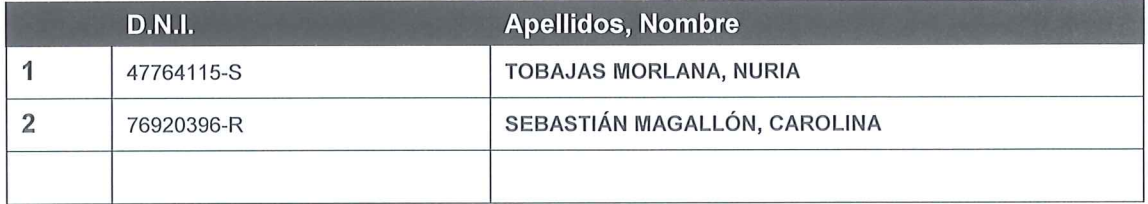

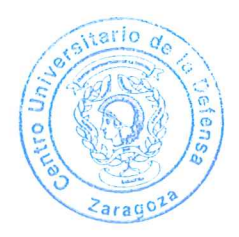